Transforming and enhancing metadata for enduser discovery: a case study

#### **Edward M. Corrado**

*Director of Library Technology*  **ecorrado@binghamton.edu**

**Rachel Jaffe** *Metadata Catalog Librarian*  **rjaffe@binghamton.edu**

## **BINGHAMTON** UNIVERSITY

STATE UNIVERSITY OF NEW YORK

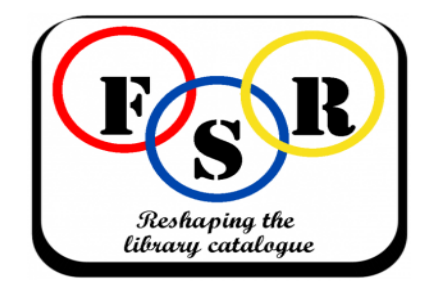

# Binghamton University (SUNY)

**Binghamton University***, one of four comprehensive doctoral research universities within the State University of New York, is recognized for stellar academics, an international focus, high graduation rates and overall value.* 

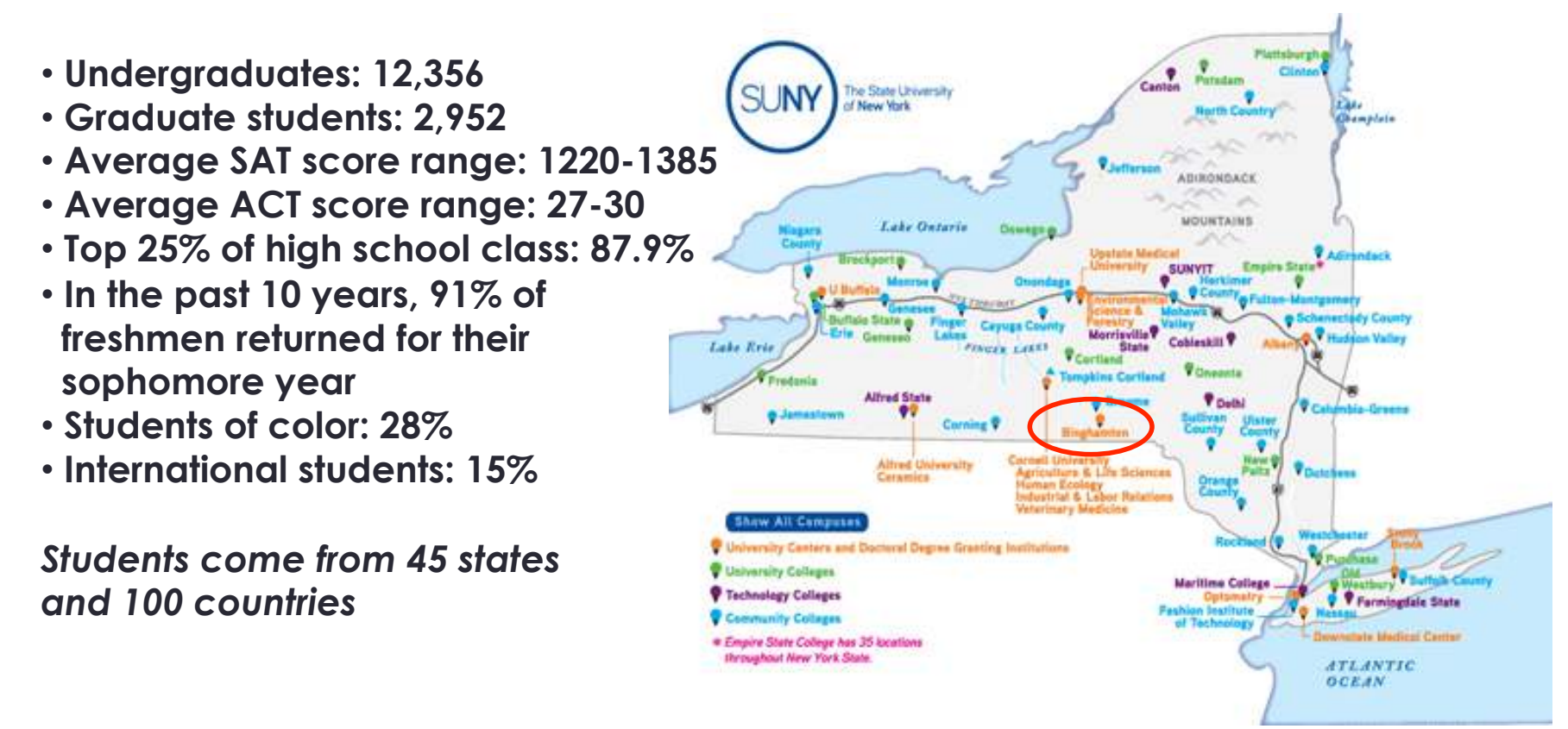

## Digital Preservation & Resource Discovery @ Binghamton

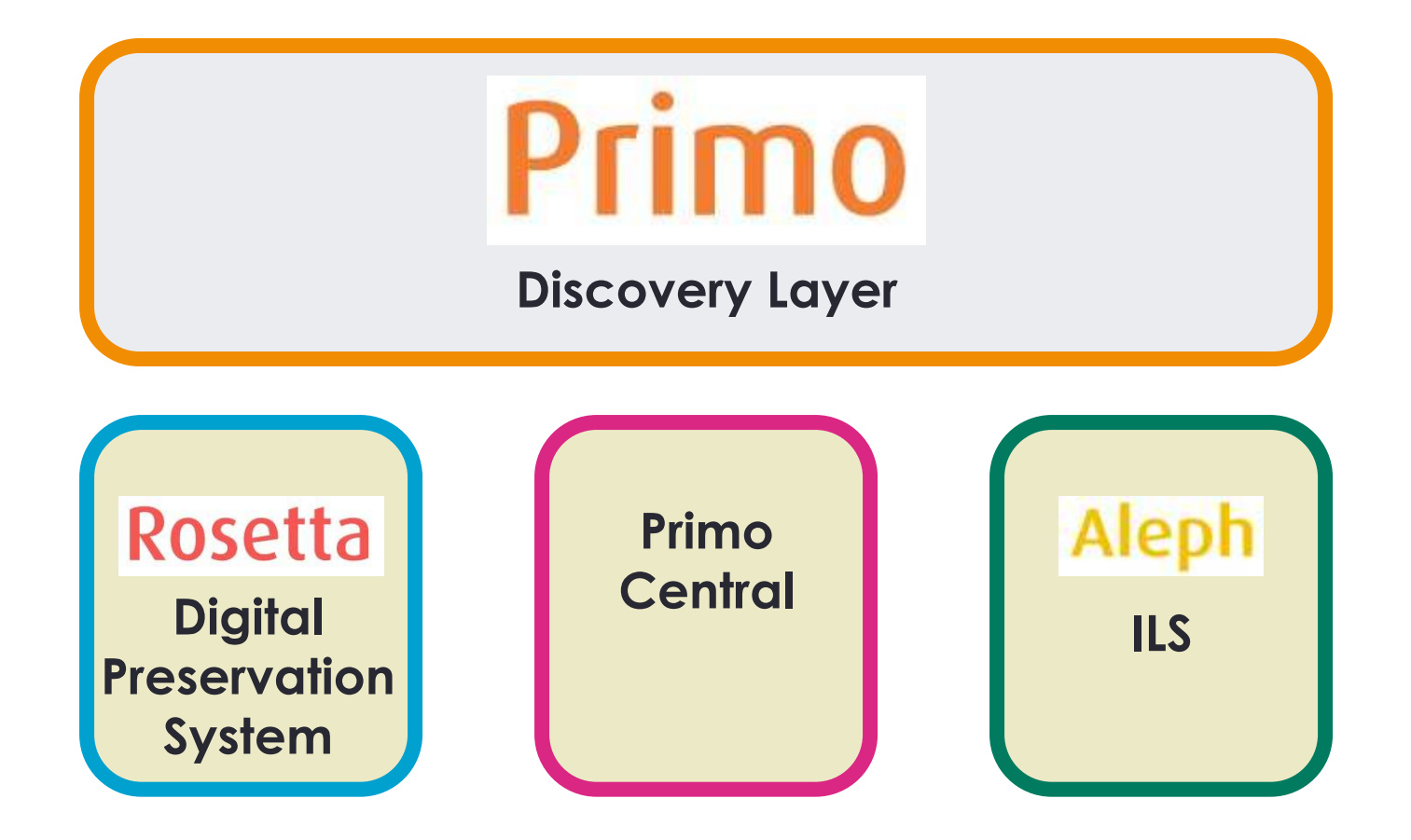

### Digital Projects @ Binghamton

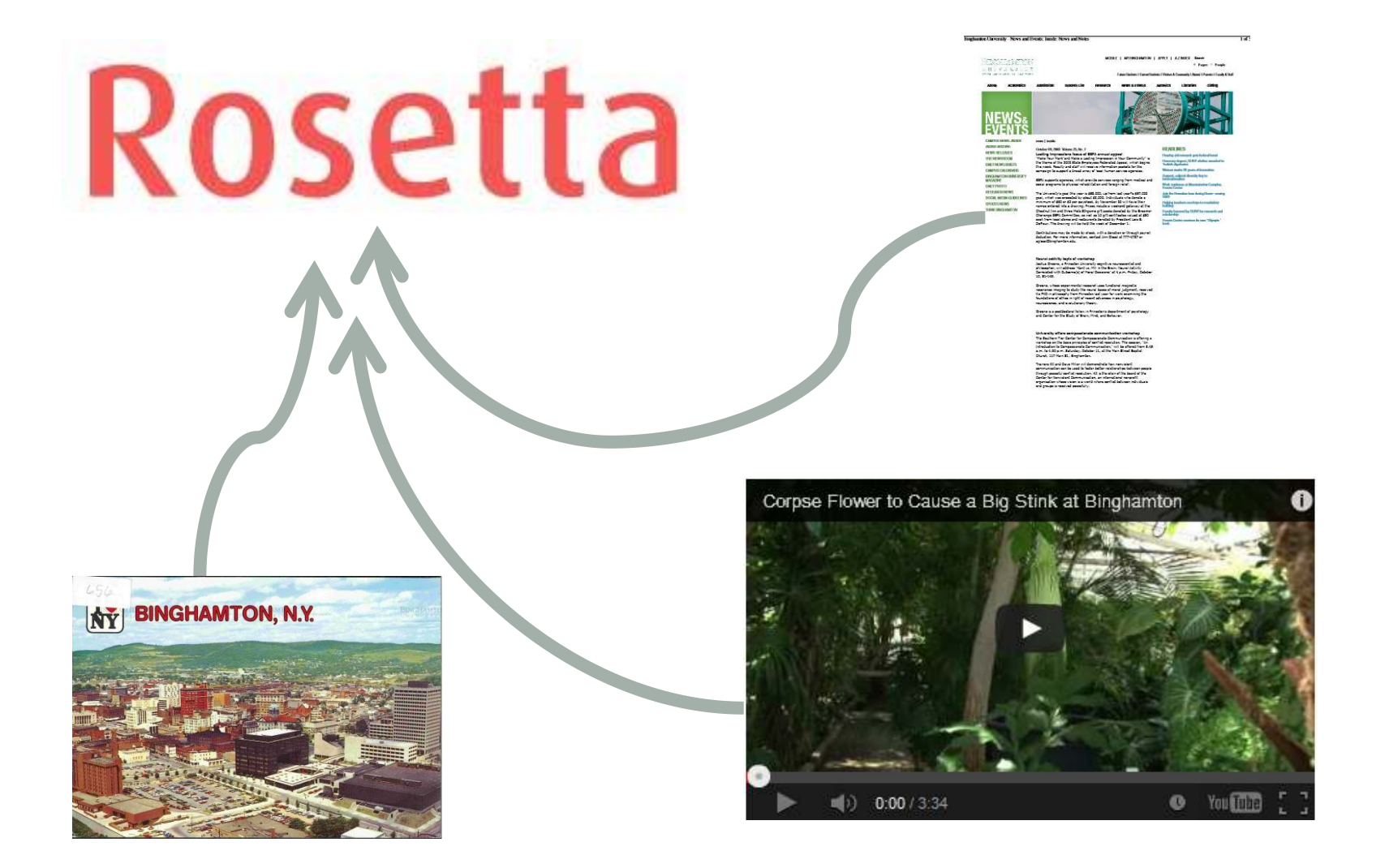

## Digital Projects @ Binghamton

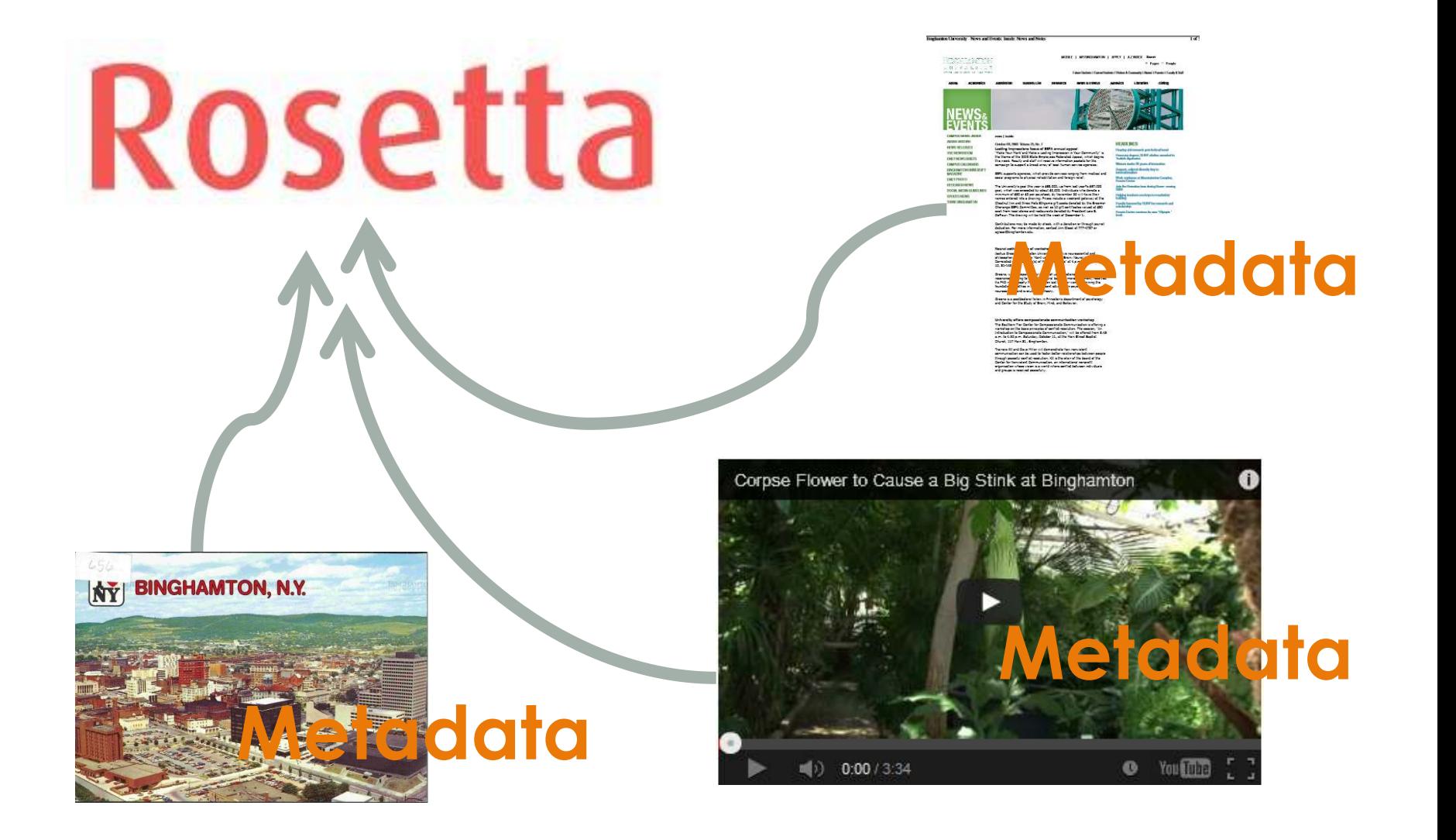

#### University Photographs Collection: University Photographer's Workflow

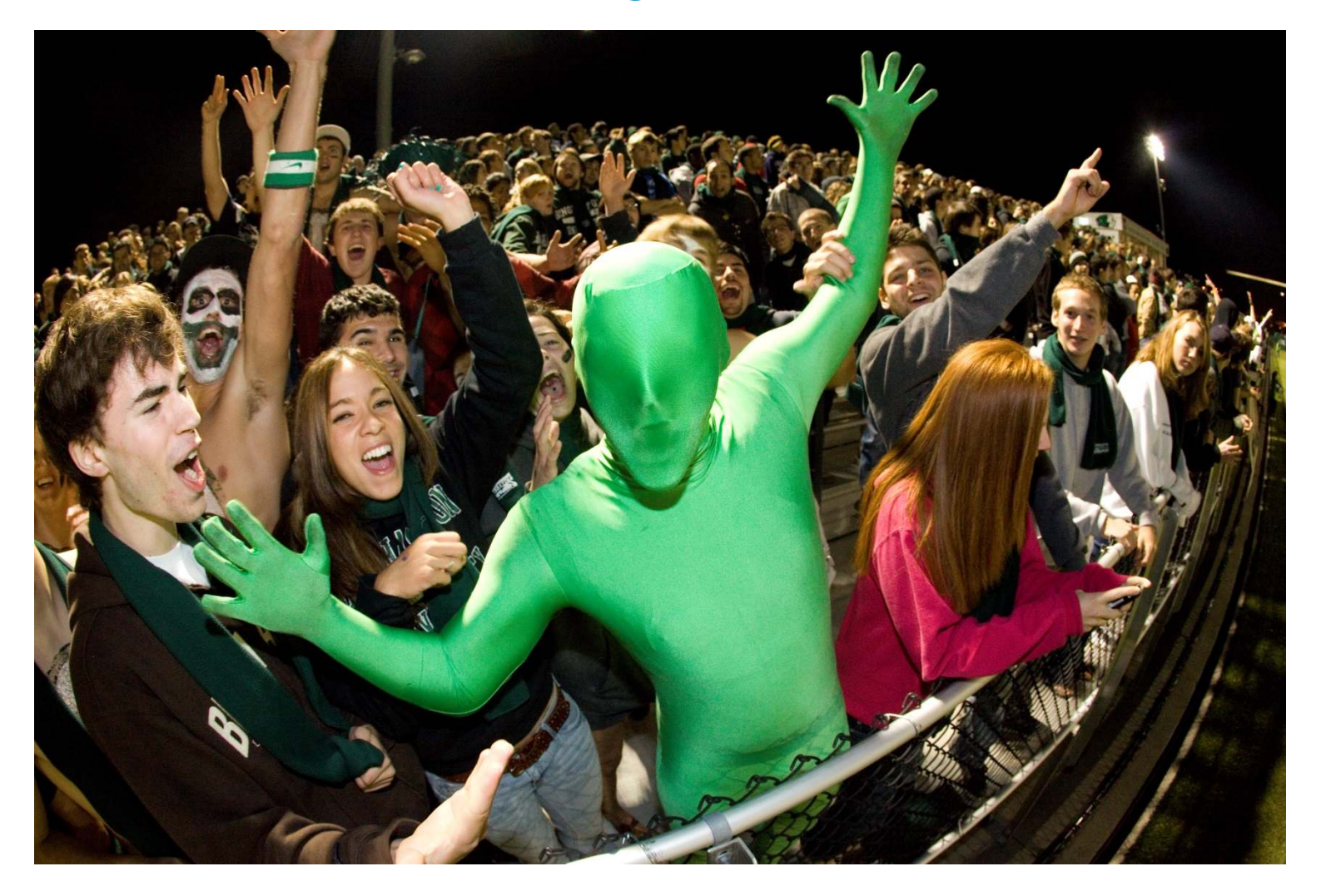

## University Photographs Collection: University Photographer's Workflow

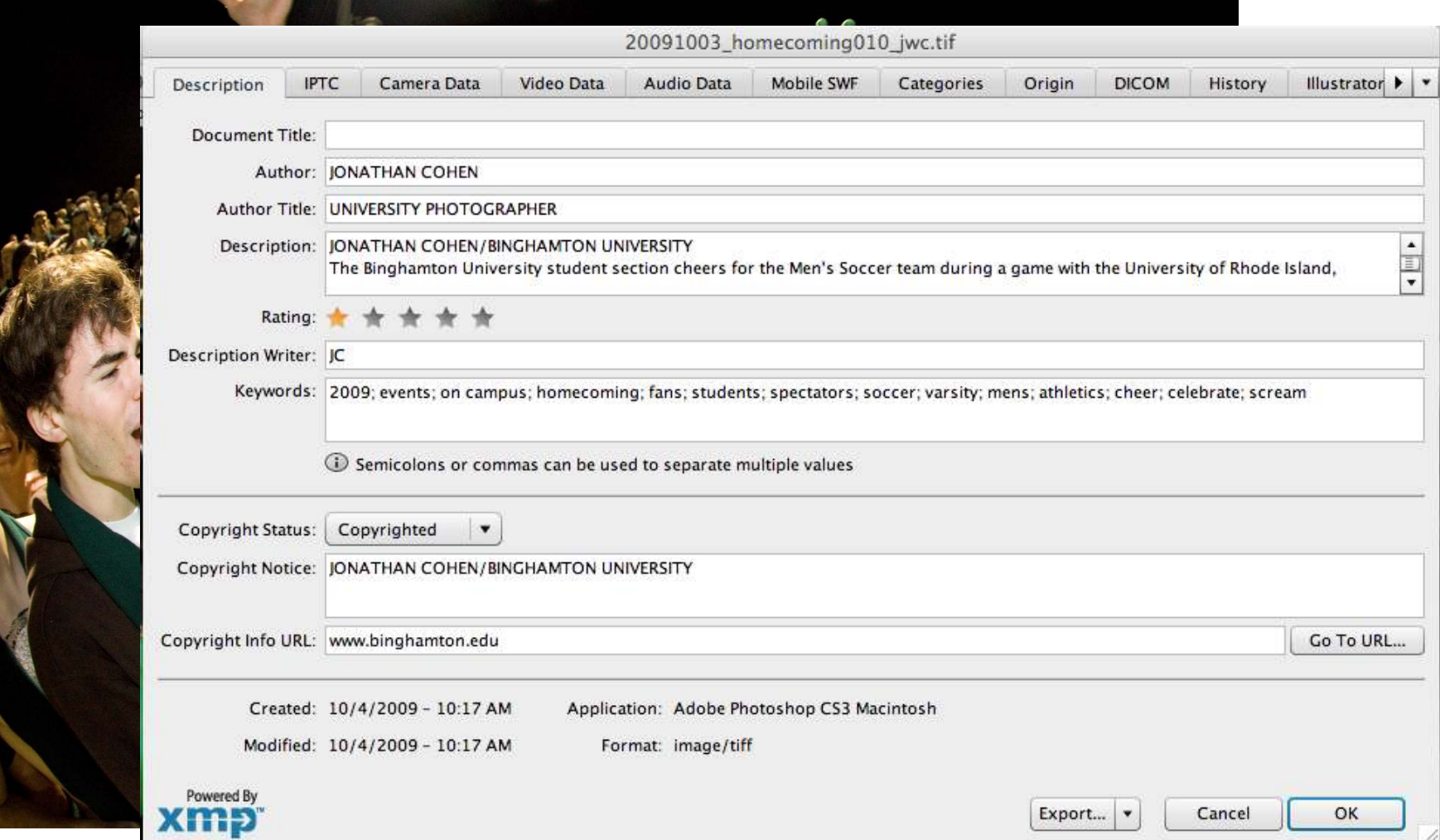

## Overview of the Libraries' Workflow *Initial Set-up*

#### **Metadata Librarian**

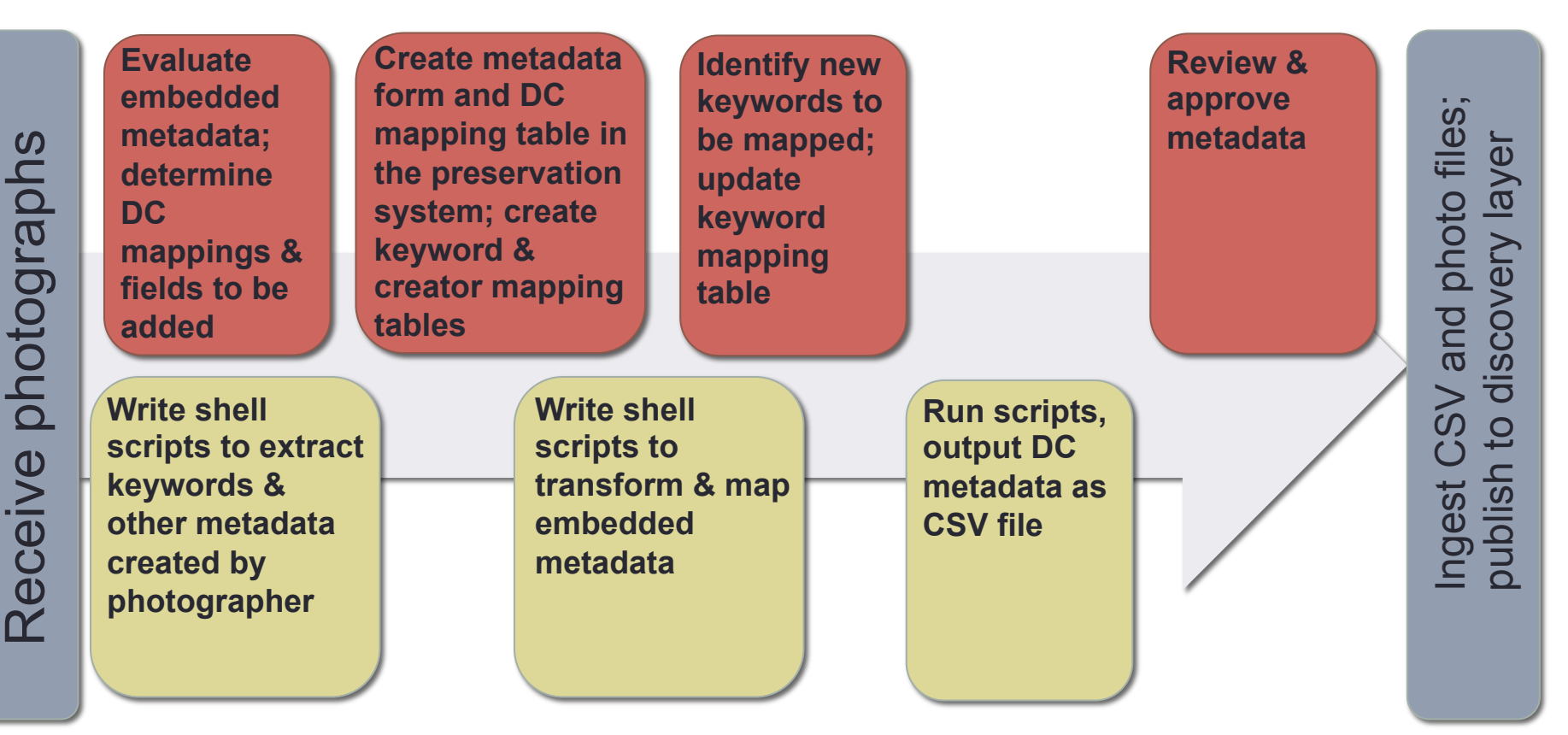

**Director of Library Technology** 

## Overview of the Libraries' Workflow *Subsequent Loads*

**Metadata Librarian** 

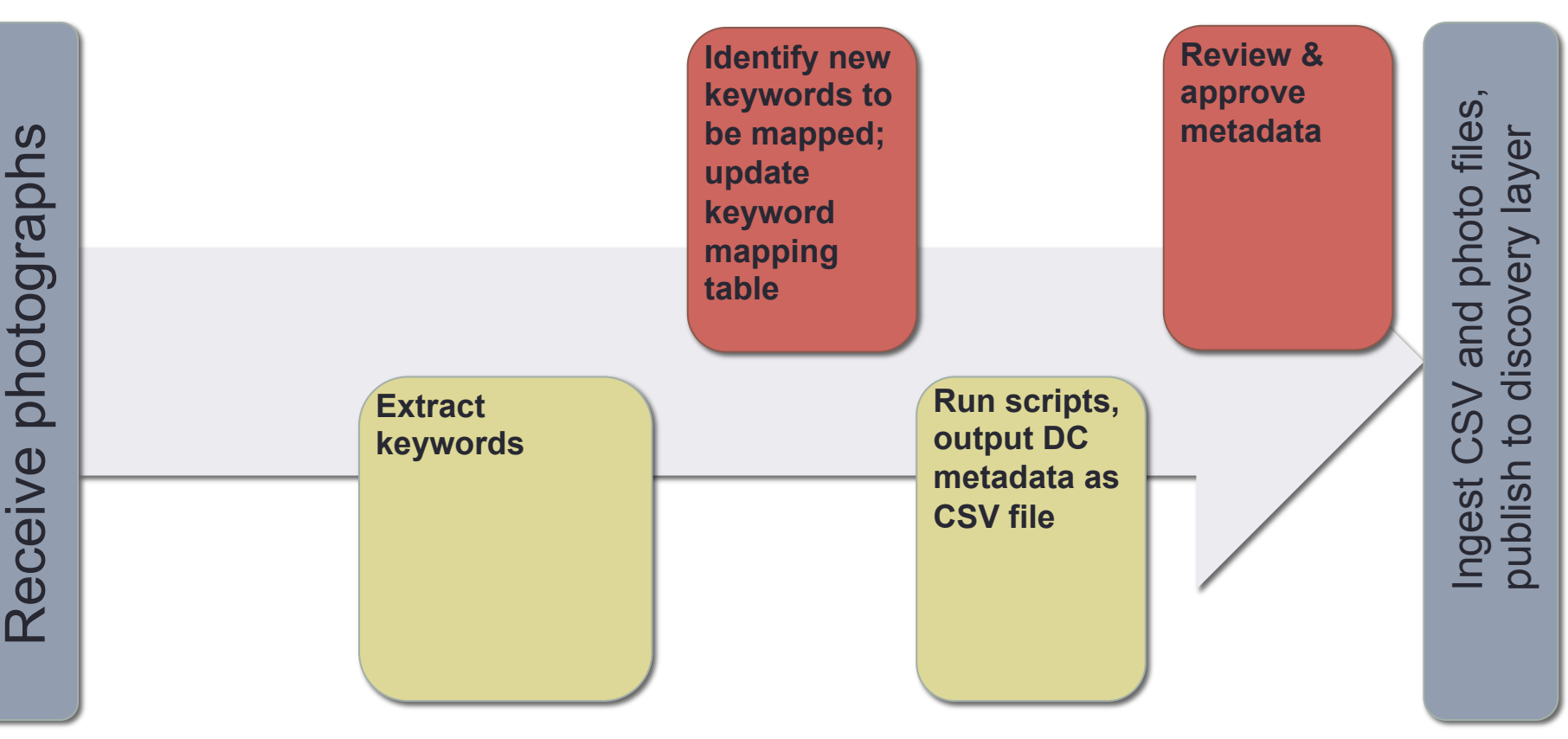

**Director of Library Technology** 

#### Extracting, Evaluating and Transforming **Metadata**

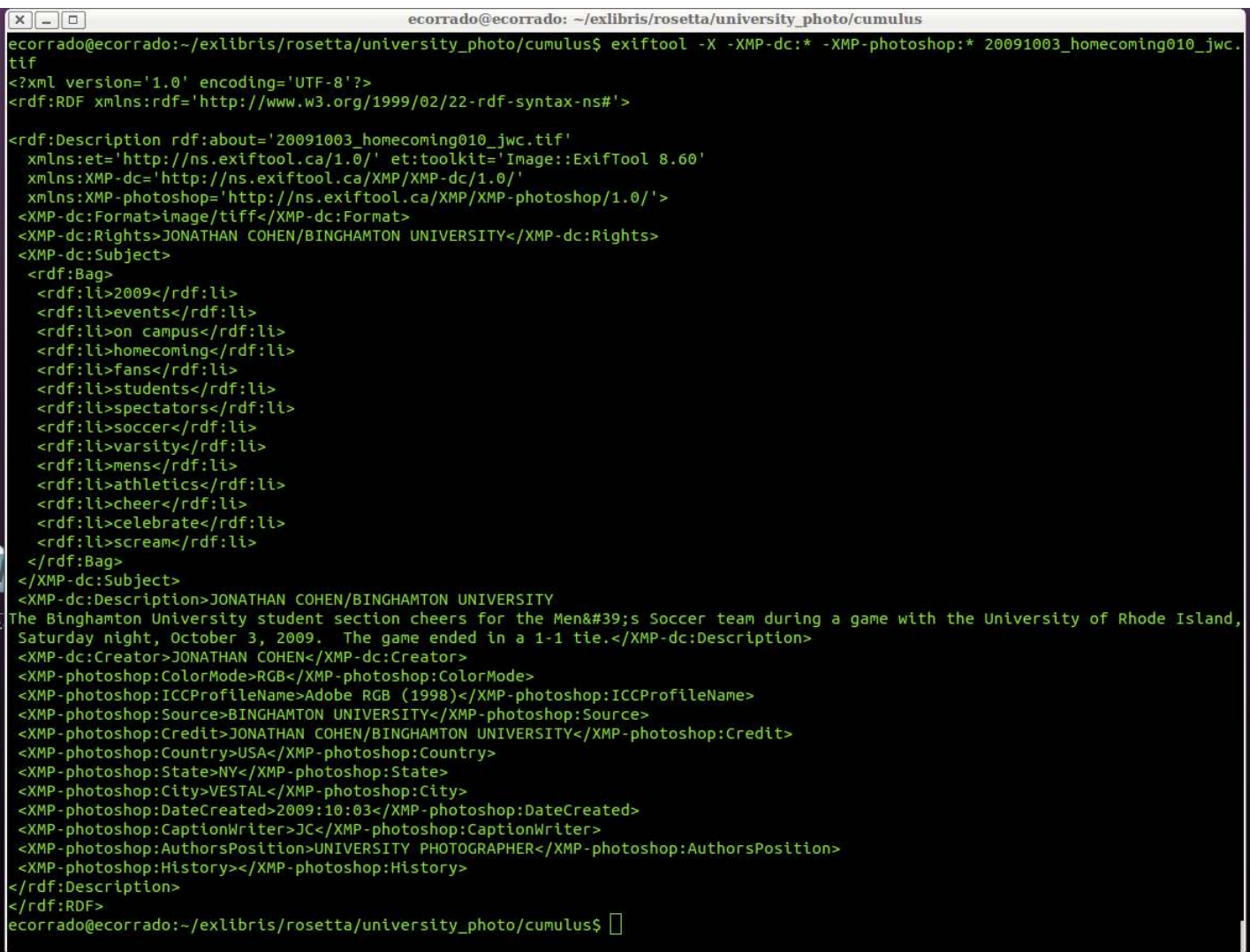

#### Extracting, Evaluating and Transforming **Metadata**

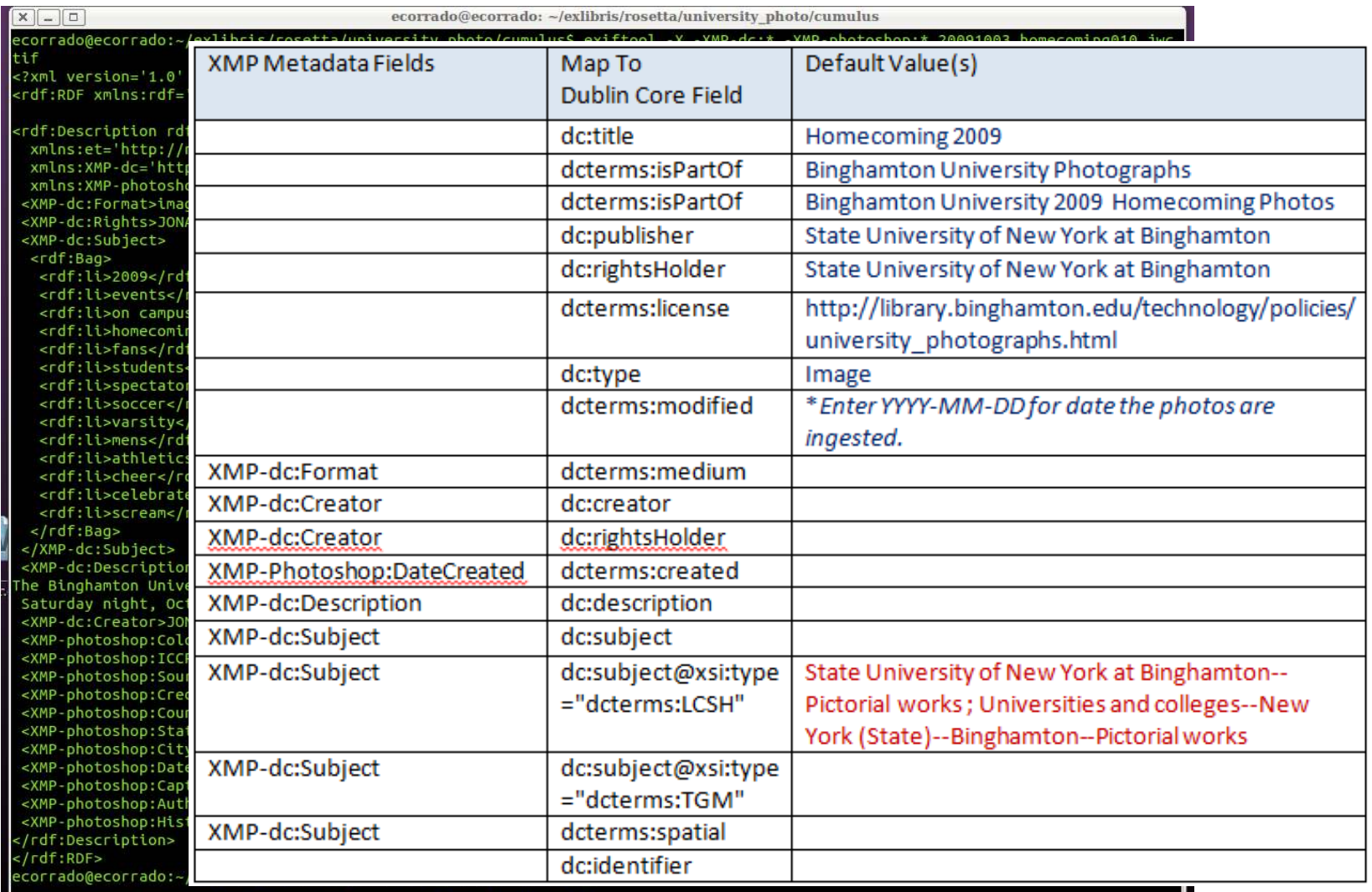

## $Keywords \rightarrow Subject \text{Headings}$

exents>homecoming 2009

- 161 2009
- 152 on campus
- 152 events
- 146 homecoming
- 101 alumni
	- 52 events center
	- $52$  eg
	- 39 fine arts building
	- $39f$ a
	- 35 memorial
	- 29 students
	- 28 wine
	- 28 party
	- 28 cheese

## $Keywords \rightarrow Subject \text{Headings}$

- exents>homecoming 2009
	- $-161 2009$
	- 152 on campus
	- 152 events
	- 146 homecoming
	- 101 alumni
		- 52 events center
		- $52$  eg
	- 39 fine arts building
	- 39 LA
	- 35 memorial
	- 29 students
	- ZO WINE
	- 28 RAKIX
	- $20$  chasss

## $Keywords \rightarrow Subject Headings$

- events>homecoming 2009
	- 161 2009
	- <del>152 on campus</del>
	- 152 events
	- 146 homecoming
	- 101 alumni
	- 52 events center
	- $52$  eg
	- 39 fine arts building
	- 39 fa
	- 35 memorial
	- 29 students
	- ZO WINE
	- <del>28 party</del>
	- **ZU GUESAS**

**Events (dcterms:TGM)** 

**Class reunions--New York (State)-- Binghamton (dcterms:LCSH)** 

**State University of New York at Binghamton--Alumni and alumnae (dcterms:LCSH)** 

**Events Center (dcterms:spatial)** 

**Fine Arts Building (dcterms:spatial)** 

**Fine Arts Building. Memorial Courtyard (dcterms:spatial)** 

**State University of New York at Binghamton--Buildings (dcterms:LCSH)** 

**State University of New York at Binghamton--Students (dcterms:LCSH)** 

## $Keywords \rightarrow Subject \text{Headings}$

**Events (dcterms:TGM)** 

**(dcterms:LCSH)** 

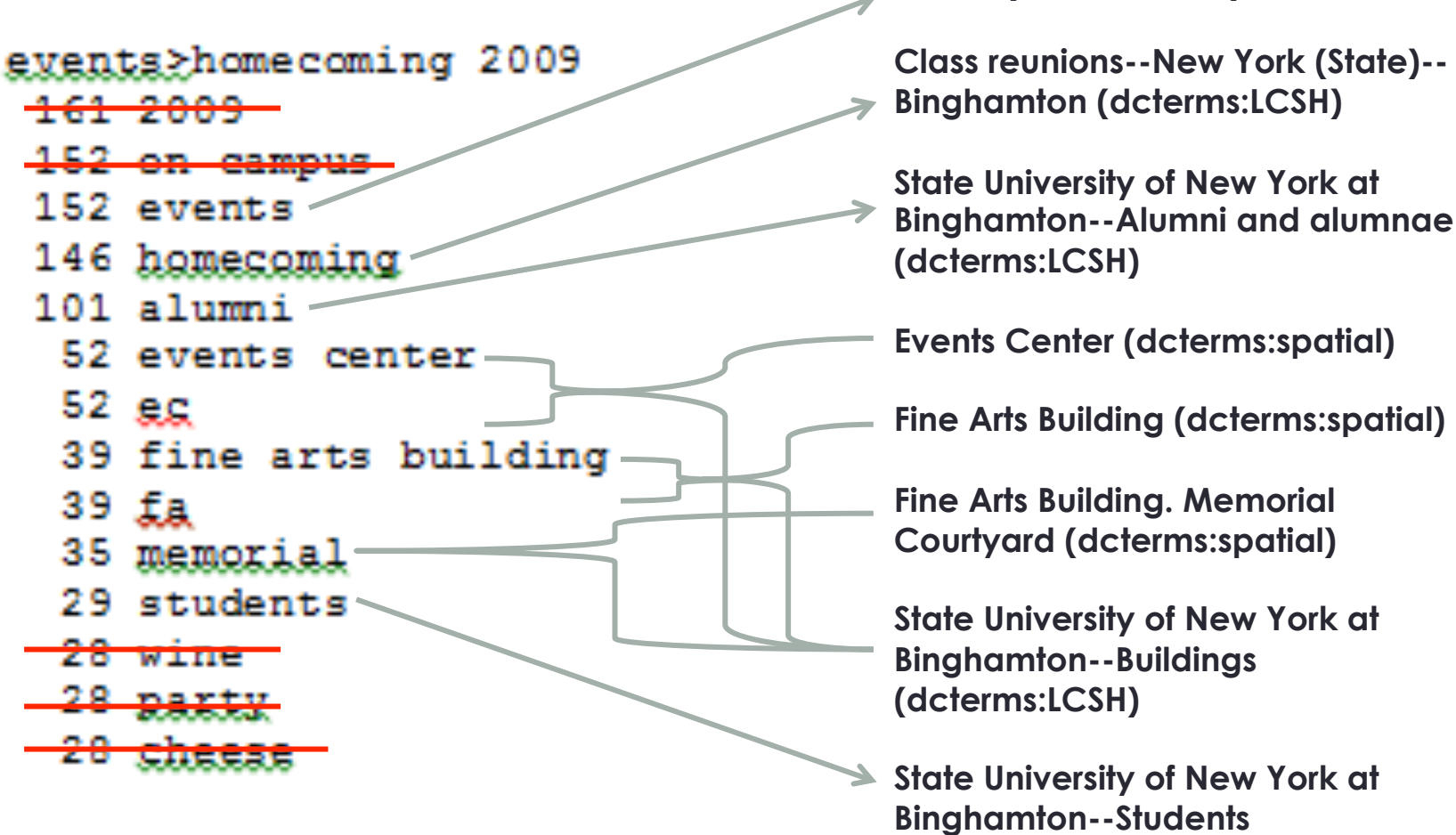

## $Keywords \rightarrow Subject \text{Headings}$

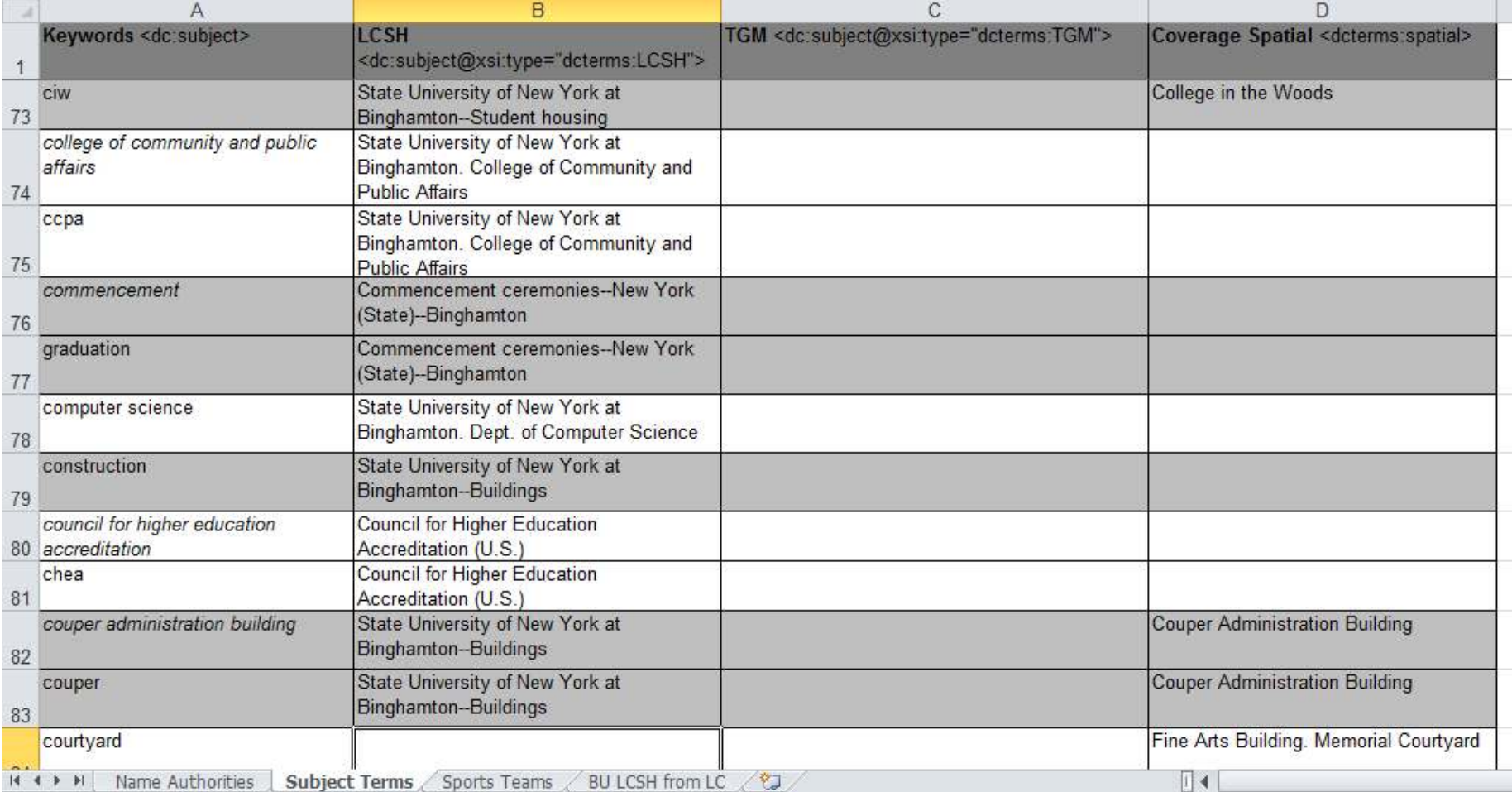

#### Technical Details: Shell Scripts

# Key tools:

- exiftool
- awk
- sed
- echo

# Extract all appropriate Metadata for all files and write to \$TEMPFILE exiftool -T -filename -FileType -Format -DateCreated –ImageSize / -XMP-dc:Creator -XMP-dc:Description -XMP-dc:Subject / \$IMAGES >> \$TEMPDIR"/"\$TEMPFILE

#### Making a Deposit

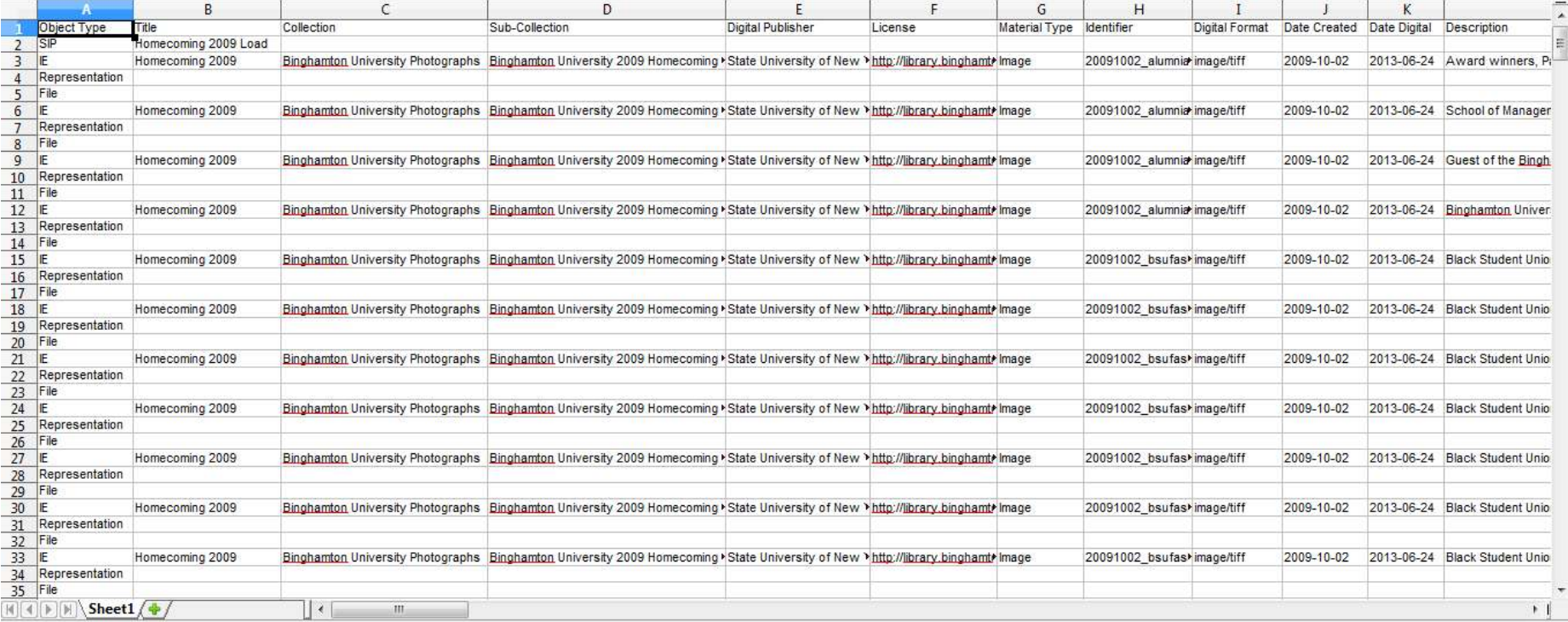

#### Making a Deposit

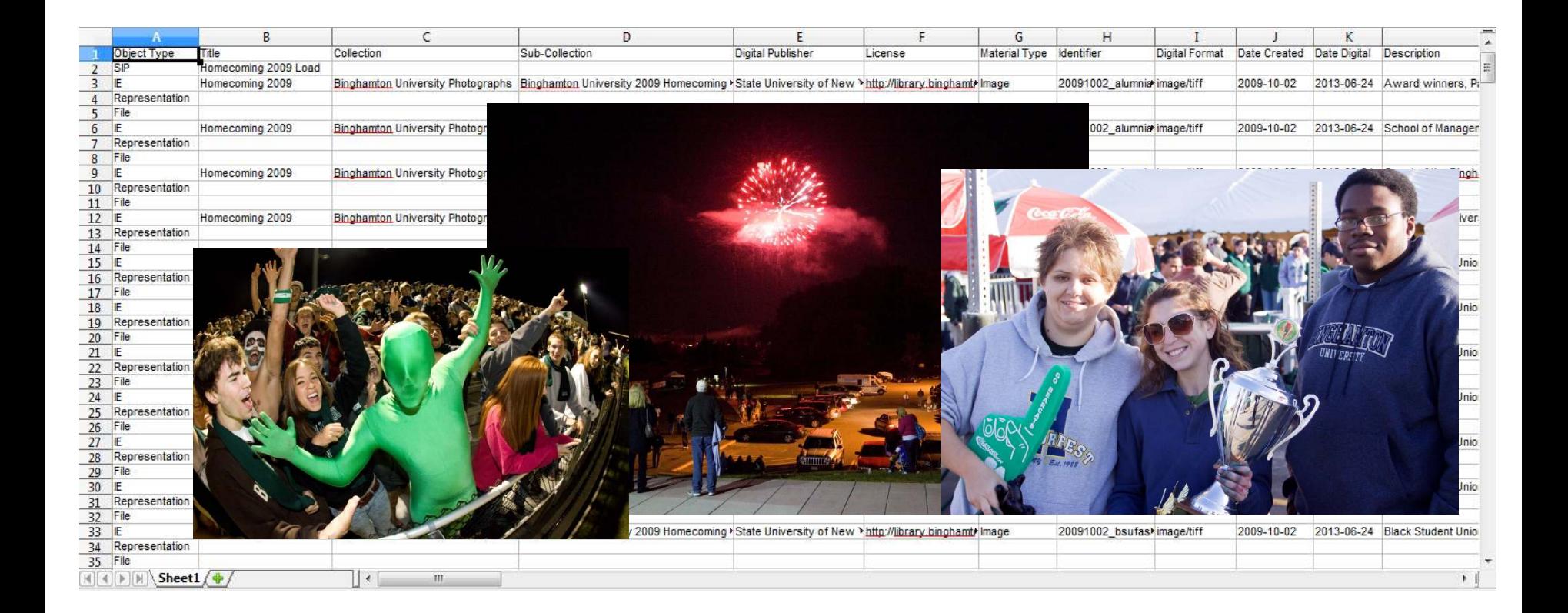

#### $\text{CSV}$  + images files  $\rightarrow$  preservation system

#### Metadata Display

#### $\begin{array}{|l|l|} \hline \text{BINGHAMTON} & \text{matrix} \\ \text{UNINATE} & \text{matrix} \end{array}$

Homecoming 2009

G) T & Q Q O D D 1:1

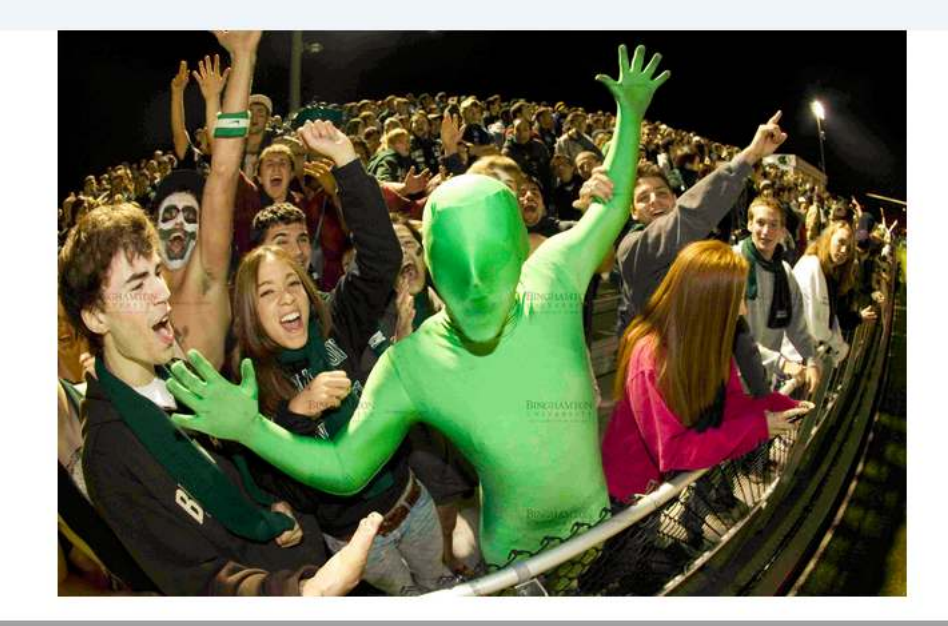

© Binghamton University Libraries, 2013

Terms of Us

#### Metadata Display

#### Descriptive Metadata - IE DC

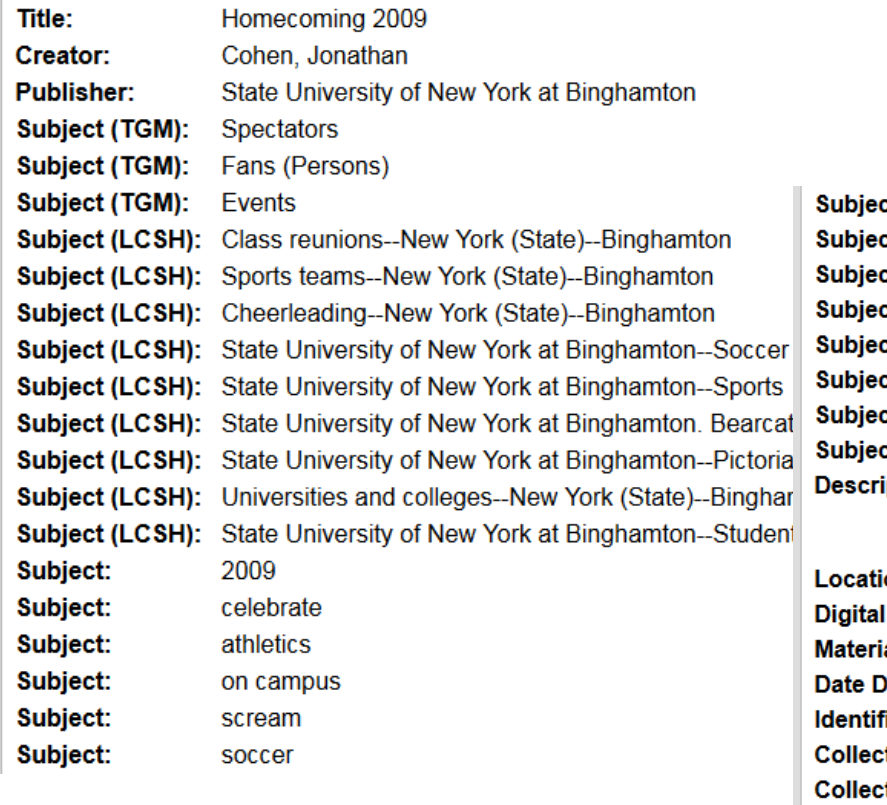

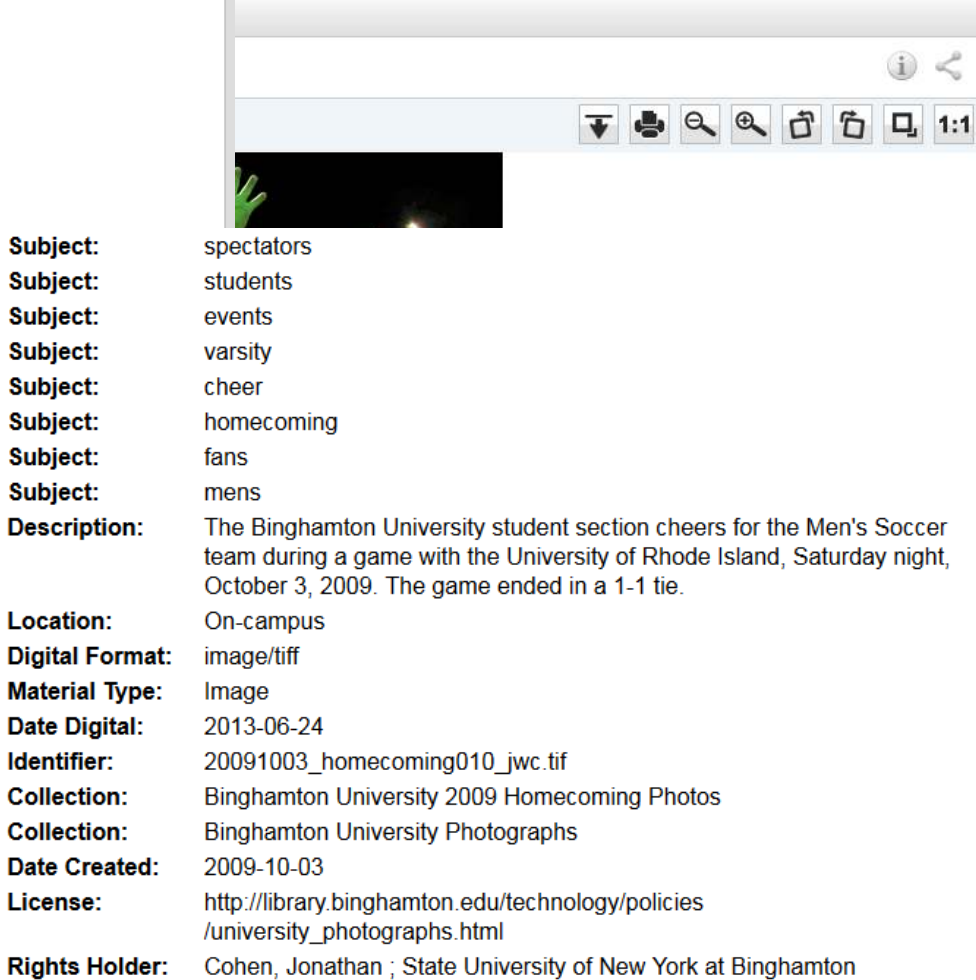

Questions?

#### • Contact: **rjaffe@binghamton.edu ecorrado@binghamton.edu**

#### • Special thanks to:

**Jonathan Cohen University Photographer Binghamton University**